#### **SES'S L.S.RAHEJA COLLEGE OF ARTS AND COMMERCE**

\_\_\_\_\_\_\_\_\_\_\_\_\_\_\_\_\_\_\_\_\_\_\_\_\_\_\_\_\_\_\_\_\_\_\_\_\_\_\_\_\_\_\_\_\_\_\_\_\_\_\_\_\_\_\_\_\_\_\_\_\_\_\_\_\_\_\_\_\_\_\_\_\_\_\_\_\_\_\_\_\_\_\_\_\_\_\_\_\_

Course: Web Programming **Course:** Web Programming Unit: IV Prepared by: Ms. Prajakta Joshi

### **PHP(HyperText Preprocessor):**

- PHP is an acronym for "PHP: Hypertext Preprocessor"
- PHP is a widely-used, open source scripting language
- PHP scripts are executed on the server
- PHP is free to download and use

## **What Can PHP Do?**

- PHP can generate dynamic page content
- PHP can create, open, read, write, delete, and close files on the server
- PHP can collect form data
- PHP can send and receive cookies
- PHP can add, delete, modify data in your database
- PHP can be used to control user-access
- PHP can encrypt data

#### **Example:**

```
<!DOCTYPE html>
<html>
<body>
<?php
echo "My first PHP script
?>
</body>
</html>
```
## **PHP Statements:**

 $\overline{\mathcal{L}}$ 

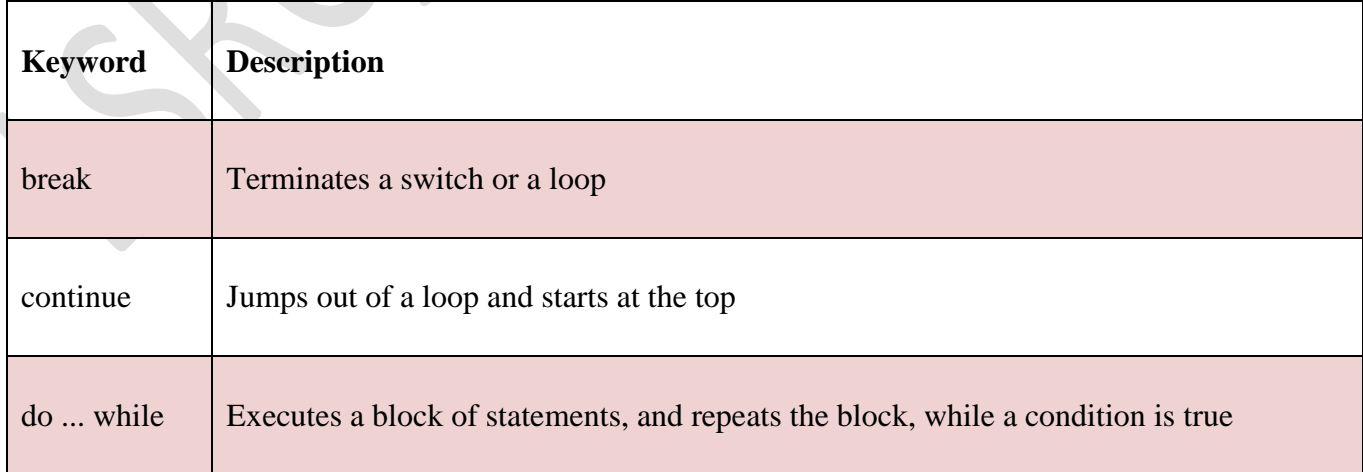

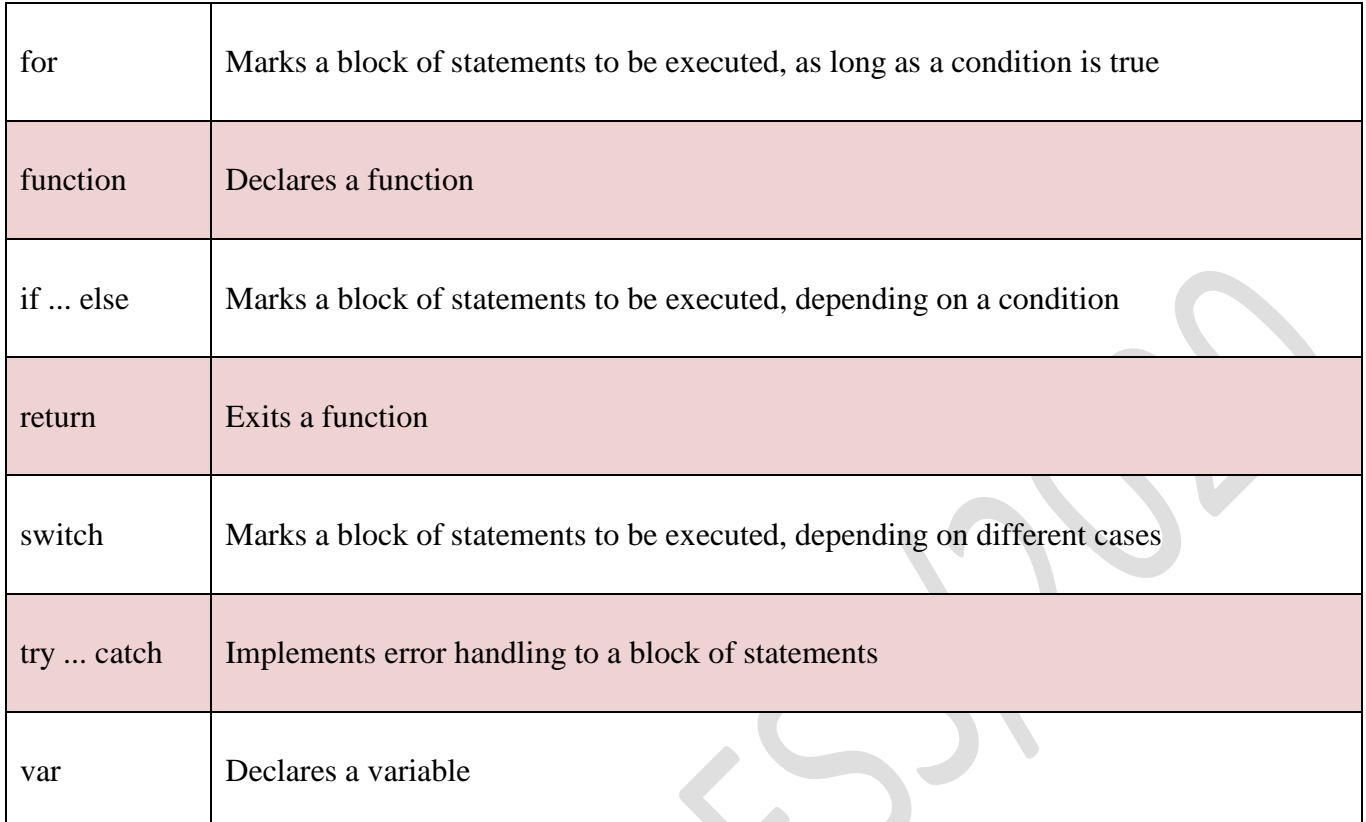

# **PHP Forms:**

```
<html>
<body>
```

```
<form action="welcome.php" method="post">
Name: <input type="text" name="name"><br>
E-mail: \langleinput type="text" name="email"><br>
<input type="submit">
</form>
```
</body> </html>

# **Form Validation:**

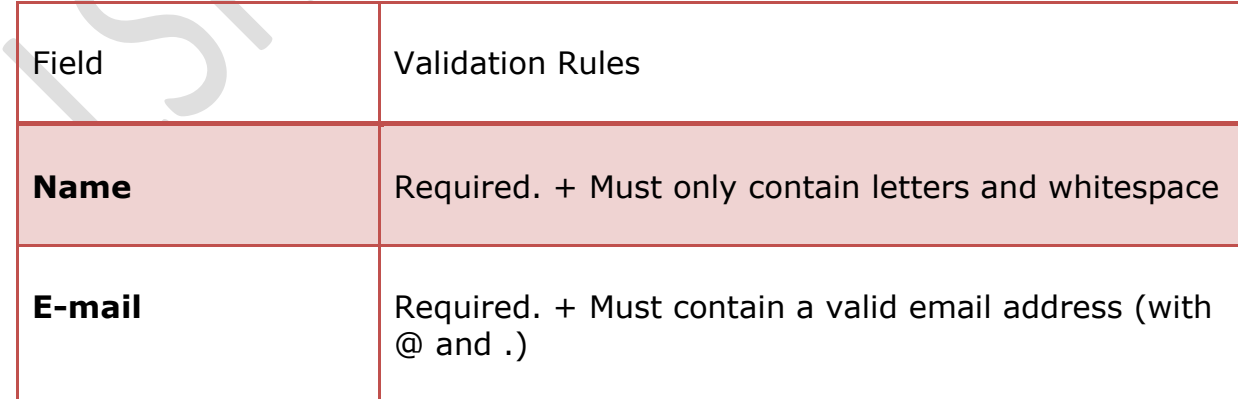

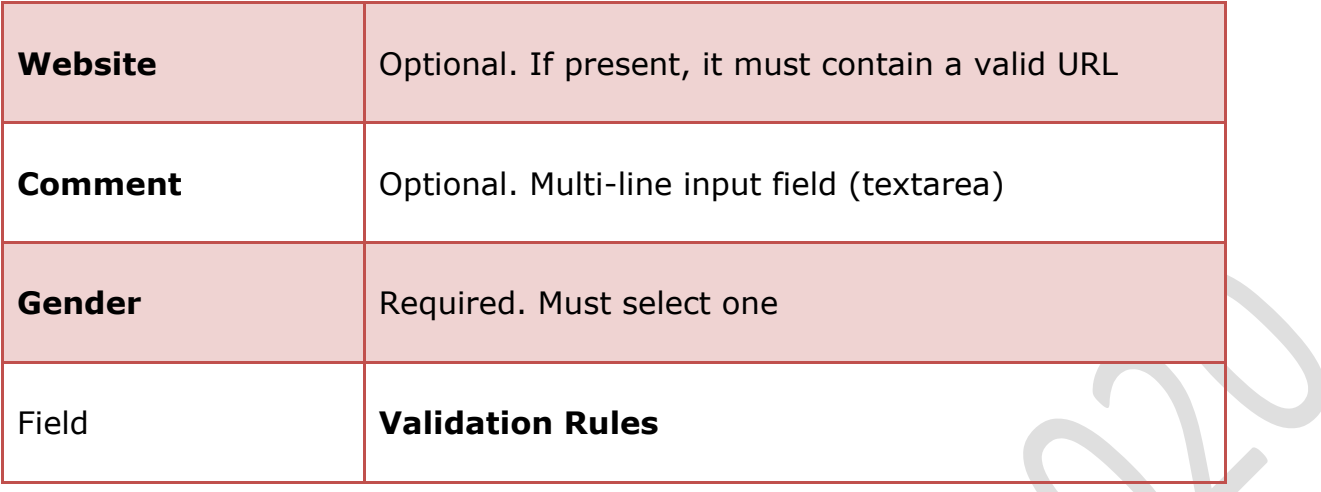

## **PHP Operators**

#### Arithmetic Operators

- > Addition
- $\triangleright$  Subtraction
- $\triangleright$  Division
- $\triangleright$  Multiplication
- $\triangleright$  Increment
- **Decrement**
- Comparison Operators
	- $\triangleright$  Equal
	- $\triangleright$  Not equal
	- $\triangleright$  Greater than
	- $\triangleright$  Less than
- Logical (or Relational) Operators
	- AND
	- $\triangleright$  OR
	- > NOT
- Assignment Operators
	- $\triangleright$  Simple and Assignment
	- $\triangleright$  Add and Assignment
	- $\triangleright$  Subtract and Assignment
	- $\triangleright$  Multiply and Assignment
- Conditional (or ternary) Operators

### **Array**

An array is a special variable, which can hold more than one value at a time.

**Example**

<script>

var cars = ["Saab", "Volvo", "BMW"];

document.getElementById("demo").innerHTML = cars;

 $\langle$ script $\rangle$ 

### **PHP File Handling:**

- $\triangleright$  File open/read/close
- $\triangleright$  Readfile()
- Date
- $\triangleright$  Fwrite()

### **cookies:**

A cookie is often used to identify a user. A cookie is a small file that the server embeds on the user's computer. Each time the same computer requests a page with a browser, it will send the cookie too. With PHP, you can both create and retrieve cookie values.

### **Session:**

When you work with an application, you open it, do some changes, and then you close it. This is much like a Session. The computer knows who you are. It knows when you start the application and when you end. But on the internet there is one problem: the web server does not know who you are or what you do, because the HTTP address doesn't maintain state.

#### NOTE: THESE POINTS ARE INDICATIVE AND NOT EXHAUSTIVE. PLEASE ELLABORATE THE ANSWERS WITH PROPER EXAMPLES WHEREVER APPLICABLE.

Write answers for following

- 1 Write a note on php.
- 2 Explain for while with example.
- 3 Explain if with example.
- 4 Explain switch.. case with example.
- 5 Explain do..while loop with example.
- 6 Explain following operators with example.
	- i. Arithmetic
	- ii. Logical
	- iii. Comparison
	- iv. Assignment
	- v. Conditional
- 7 Explain array with the help of suitable example.
- 8 Explain cookies with example.
- 9 Explain session with example.